## Android OS 10Qへのバージョンアップはお待ちください。 ワンタイムパスワードアプリのバージョンアップが先です。

## インターネットバンキングサービス (法人/個人)

## ワンタイムパスワードアプリご利用のお客様へ

2019 年 8 月中旬以降に Android OS のバージョンアップが予定されております。お客様のスマート フォン端末でバージョンアップを行うと、Android 10 Q となりますが、Android OS のバージョンア ップの前に、ワンタイムパスワードアプリ(ソフトウェアトークン)のバージョンアップをしないと ワンタイムパスワードのご利用ができなくなります。

つきましては、Android OS をご利用のお客様は、Android OS のバージョンアップの前に必ずワン タイムパスワードアプリ(ソフトウェアトークン)のバージョンアップをお願いいたします。

【対象となるOS】

Android OS

※iOS (iPhone) をご利用のお客様は対応不要となります。

【対象となるソフトウェアトークン】

しんきんワンタイムパスワード(ジェムアルト社製ソフトウェアトークン)

【しんきん(個人)(法人)ワンタイムパスワードアプリのバージョンアップについて】

Android 端末でご利用のお客様は、バージョンアップが必須となります。

2019 年 8 月 16 日以降、バージョンアップせずにアプリを起動した場合、別紙のエラーメッセ ージが表示されますので、大変お手数ではございますが最新バージョンへバージョンアップして ご利用くださいますようお願い申し上げます。

① バージョンアップの内容

・Android 10 Q への対応

・その他機能改善(アイコンのリニューアル、一部端末における画面崩れの修正等)

現バージョン:1.0.3 ⇒ 新バージョン:1.1.0

② バージョンアップの予定

2019/8/16(金)以降

Android 版では、同時刻よりアプリ起動時に<別紙1>のエラーメッセージが表示され、バ ージョンアップが必須となります。引続き OK をタップし、アプリの更新手続きを行って下さ い。

③ 注意事項

Android 版ワンタイムパスワードアプリにおいて、バージョン 1.1.0 にバージョンアップし ない状態で端末を Android 10 Q にアップデートした場合、エラーとなりワンタイムパスワー ドが表示できなくなります。

必ずバージョンアップしたうえ、一度アプリを起動していただくようお願いいたします。

以下の場合は、ワンタイムパスワード解除のために書類のお手続きが必要となります。

## ・アプリをバージョンアップしない状態で端末を Android 10 Q にした場合。<別紙2>① ・アプリをバージョンアップ後、一度も起動せずに端末を Android 10 Q にした場合。<別紙2>②

④ その他

今回のバージョンアップに伴い、アプリのアイコンを以下例のとおり変更します。

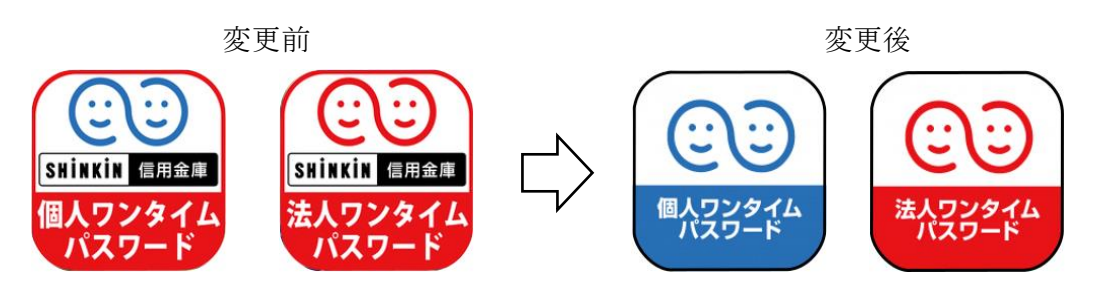

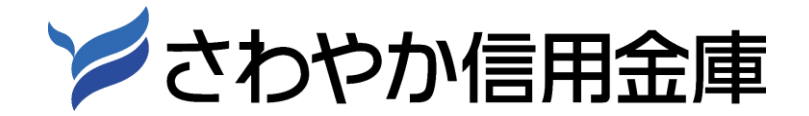

<別紙 1>バージョンアップを促すメッセージの画面

ワンタイムパスワードアプリのバージョンアップをせずにアプリを起動した場合、バージョンアッ プを促す以下の画面が表示されますので「OK」をタップし、Playストアでアプリを「更新」してください。 ※バージョンアップ後に一度アプリを起動していただくようお願いいたします。

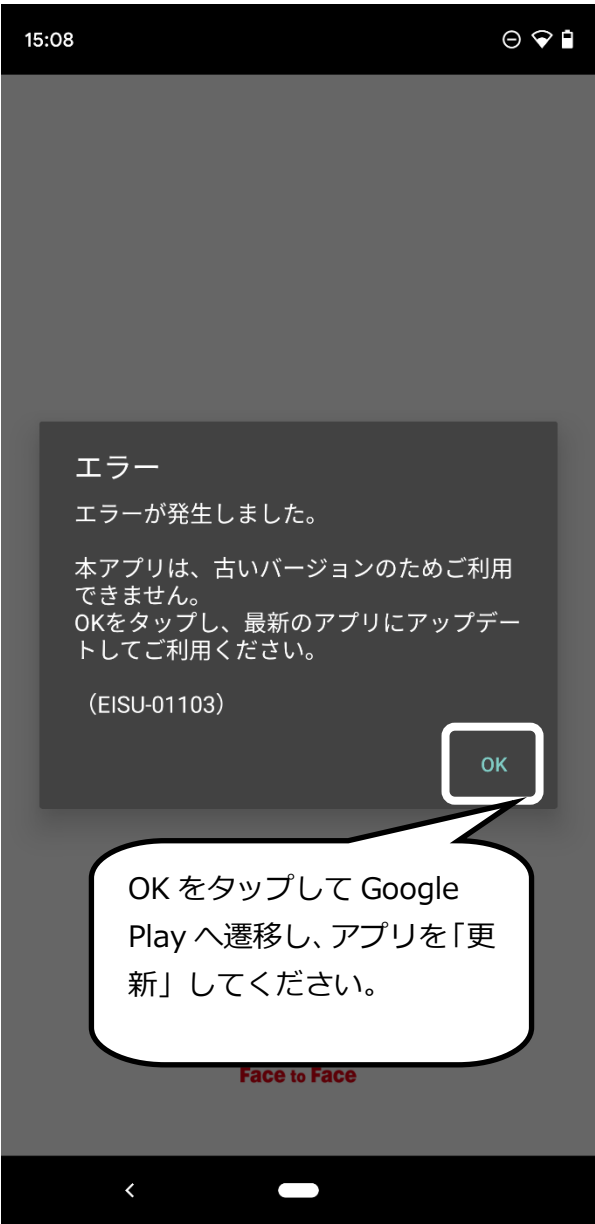

<別紙2>本バージョンアップ時の画面メッセージとエラー時の対処方法

(1) アプリをバージョンアップ せずに端末を Android 10 Q にした場合のエラー画面

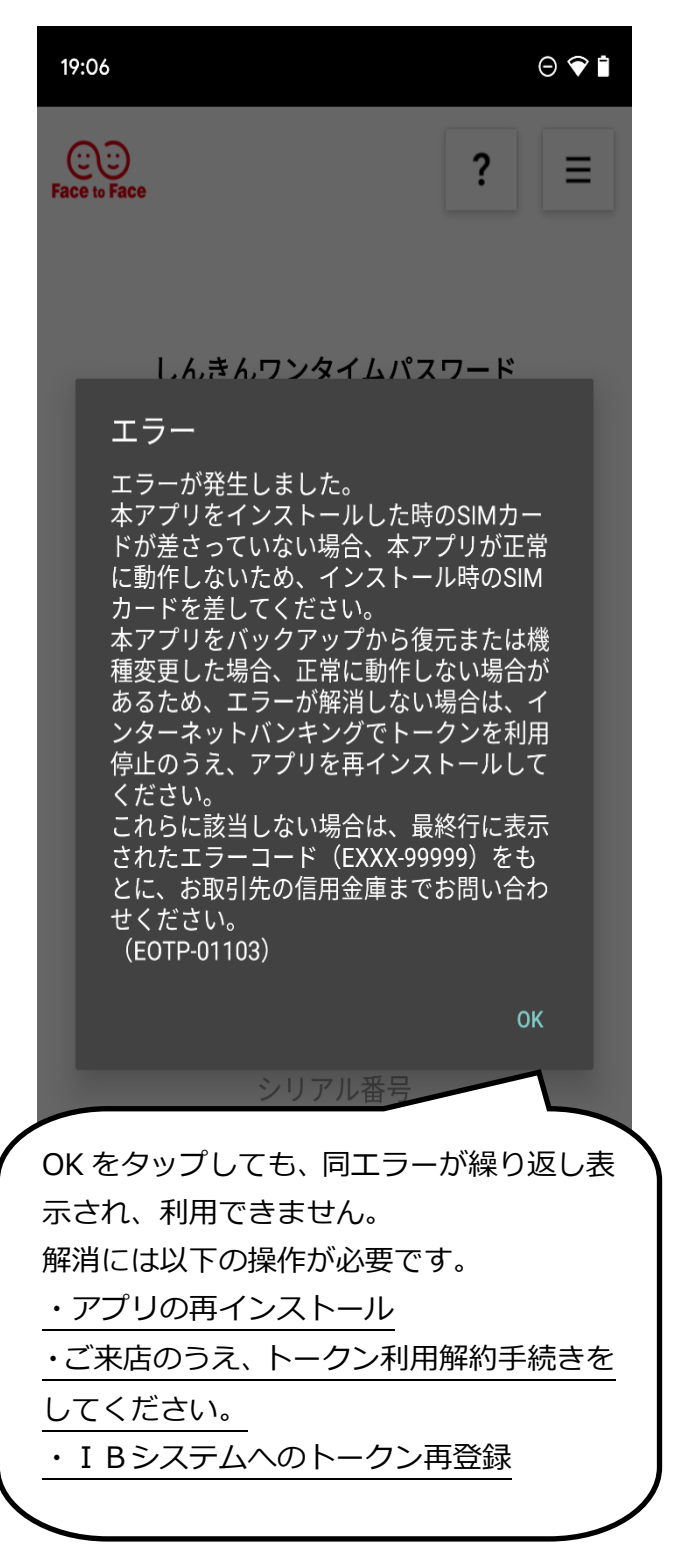

②アプリをバージョンアップしたが、その後アプリ を一度も起動せずに端末を Android 10 Q にし た場合のエラー画面

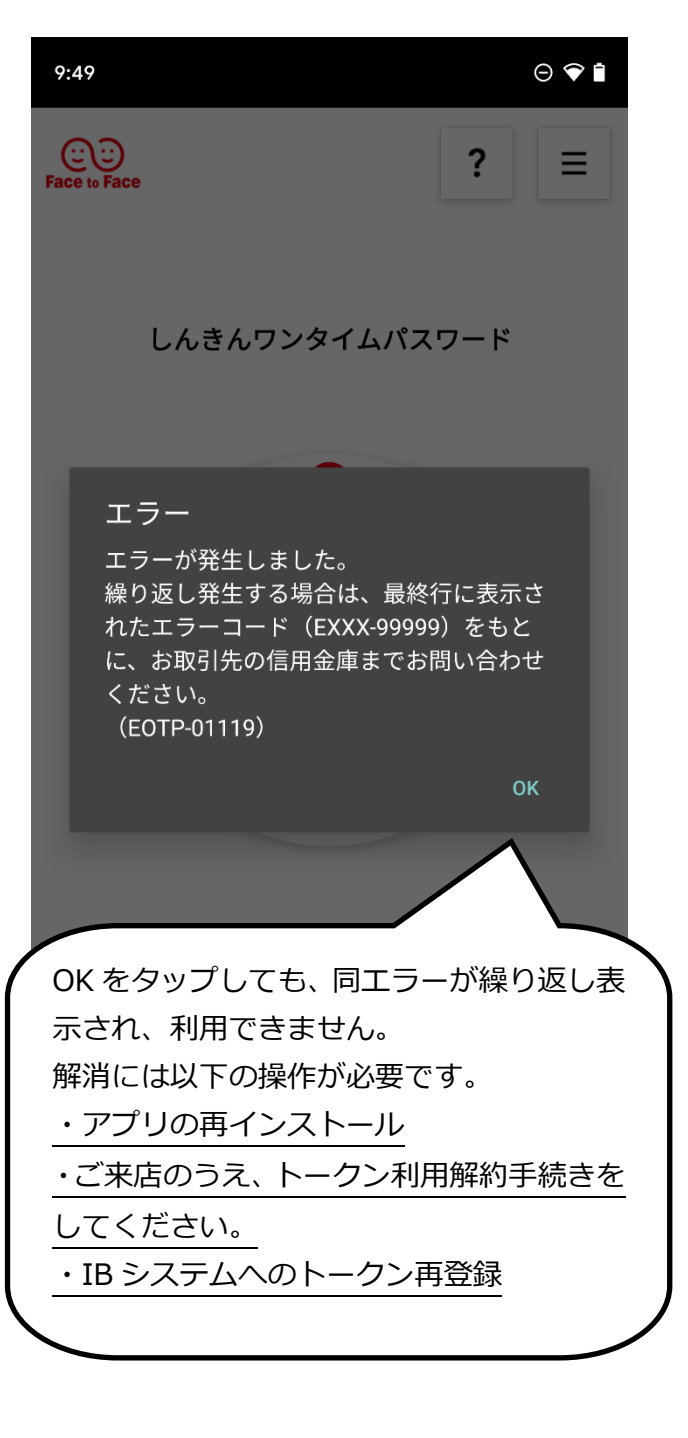

※個人IBご契約者は、トークン登録日の翌日からお振込のご利用が可能です。